# **Stream-based Implementation of Application Protocols**

#### **Advanced Topics in Java**

**Khalid Azim Mughal** *khalid@ii.uib.no http://www.ii.uib.no/~khalid/atij/*

*Version date: 2006-09-04*

*ATIJ Stream-based Implementation of Application Protocols 1/43*

#### **Overview**

- Application Protocol: HTTP (HyperText Transmission Protocol)
- Implementation of Stream-based Clients and Servers on TCP/IP connection

#### **Application Protocols**

- An application protocol facilitates communication between applications through the services of the lower-level layers of the OSI (Open Systems Interconnection) model.
- TCP/IP Stack:

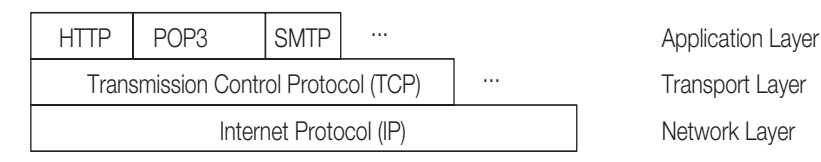

- An application protocol specification comprises the *syntax* and *semantics* of the protocol.
- An application protocol specification is published as a *RFC* (Request For Comment) document.
- Application Protocols: *stateless* and *request-response*-based
	- HTTP: HyperText Transmission Protocol (v1.0: RFC 1945, v1.1: RFC 2616)
	- SMTP: Simple Mail Transfer Protocol (RFC 2821) for Internet electronic mail delivery.
	- POP3: Post Office Protocol (RFC 1939) for retrieval of mail from a mail server.
- RFC web sites: http://www.rfc-editor.org/, http://www.faqs.org/rfcs/

*ATIJ Stream-based Implementation of Application Protocols 3/43*

#### **HTTP: HyperText Transmission Protocol**

- Used for retrieving resources from and posting information to a web server.
- Two important versions: HTTP/1.0 (RFC 1945), HTTP/1.1 (RFC 2616)
- A HTTP server usually runs on port 80 (or 8080).
- A *client* is a *user* of services.
- A *server* is a *provider* of services.
- The client *opens a connection* to the server and sends a *request* to the server. The client receives a *response* from the server and *closes the connection*.
- Regarding the Internet:

A web browser is a HTTP client

A web server is a HTTP server

A resource is identified by a URI (Universal Resource Identifier)

- The web client should be able to construct an appropriate HTTP request, and interpret a HTTP response.
- The web server should be able to interpret the HTTP request, and construct an appropriate HTTP response.

#### **Universal Resource Identifier: URI**

• A URI is a superset of URL and URN. It is an identifier that identifies a resource. The resource may or may not exist. Neither does it imply how we can retrieve the resource.

ATIJ/lecture-notes-kam/atij-application-protocols

#### **Universal Resource Locator: URL**

- A URL specifies a unique address/location for a resource on the Web.
- Common form:

```
<protocol>://<hostname>[:<TCP port number>]/<pathname>[?<query>][#<reference>]
http://www.ii.uib.no:80/~khalid/pgjc2e/
mailto:khalid@ii.uib.no?Subject=Urgent%20Message
http://www.w3.org/TR/REC-html32#intro <--- Tag to indicate particular part of a document.
```
#### **Universal Resource Name: URN**

• A URN is a unique identifier that identifies a resource, irrespective of its location and mode of retrieval. ISBN: 0-201-72828-1

*ATIJ Stream-based Implementation of Application Protocols 5/43*

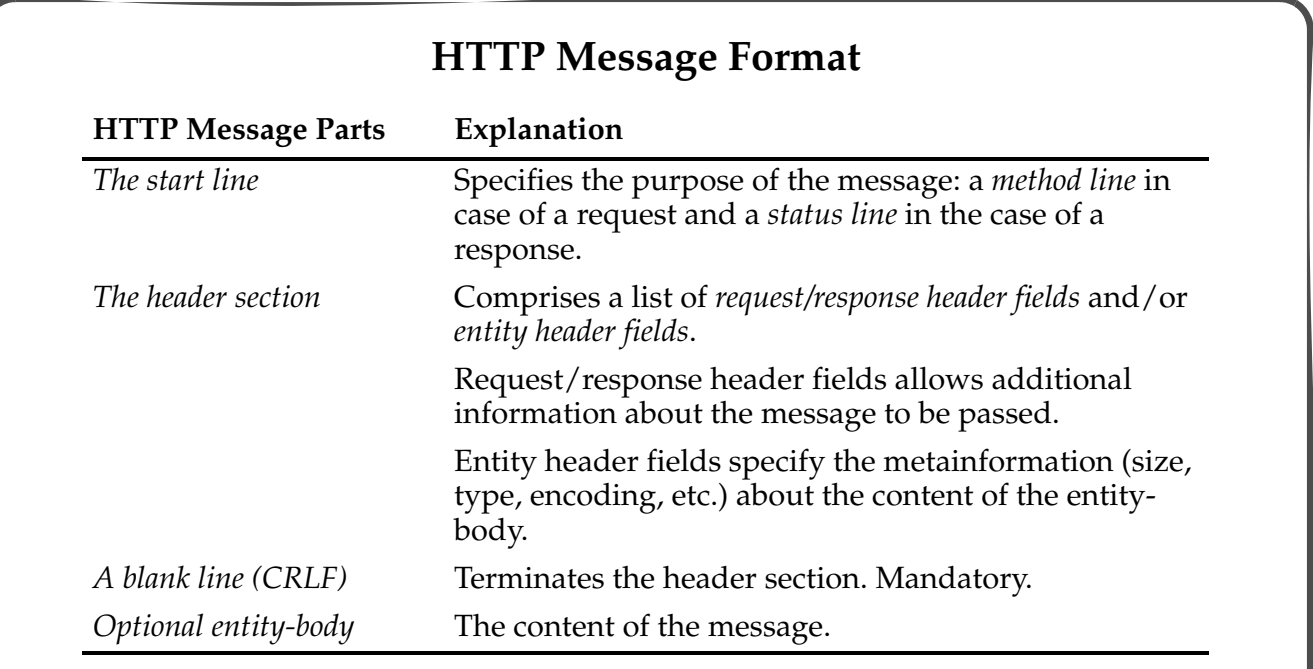

• HTTP message is either a *request* from a client to a server, or a *response* from a server to a client.

*Each line of the HTTP message is terminated with a CRLF* (" $\rceil \rceil \rceil$ ").

#### **Cookies**

- HTTP application protocol is stateless, i.e. it has no "memory".
- A cookie is small piece of *persistent* data stored in a text file on the client side, which the server side can utilize in its interaction with the client.
- The server introduces a cookie to the client by including a Set-Cookie header field as part of an HTTP response.
- Any future HTTP requests made by the client will include a transmittal of the cookie in a Cookie header field from the client back to the server.
- A cookies comprises of the following information:
	- a list of name/value pairs
	- a URI
	- an optional expiry date

In subsequent requests involving this URI, the client will always include the list of name/value pairs from the cookie.

• Cookies facilitate tracking of client requests and customizing of server response for individual clients.

*ATIJ Stream-based Implementation of Application Protocols 7/43*

#### **CGI: Common Gateway Interface**

- CGI is an interface that allows servers to start server-side programs to handle client requests.
- CGI makes possible interaction or passing of information between a client and a server-side application.

#### **MIME Type**

- MIME (Multipurpose Internet Mail Extensions) is a message representation protocol, i.e. it specifies the structure of MIME messages.
- A *MIME type* specifies the media *type* and *subtype* of data in the body of a message (as the value of a Content-Type header field):

*<type>*/*<subtype>*

• A MIME type allows an appropriate application to be used to interpret the data in a resource. application/msword application/zip text/html

image/jpeg video/mpeg

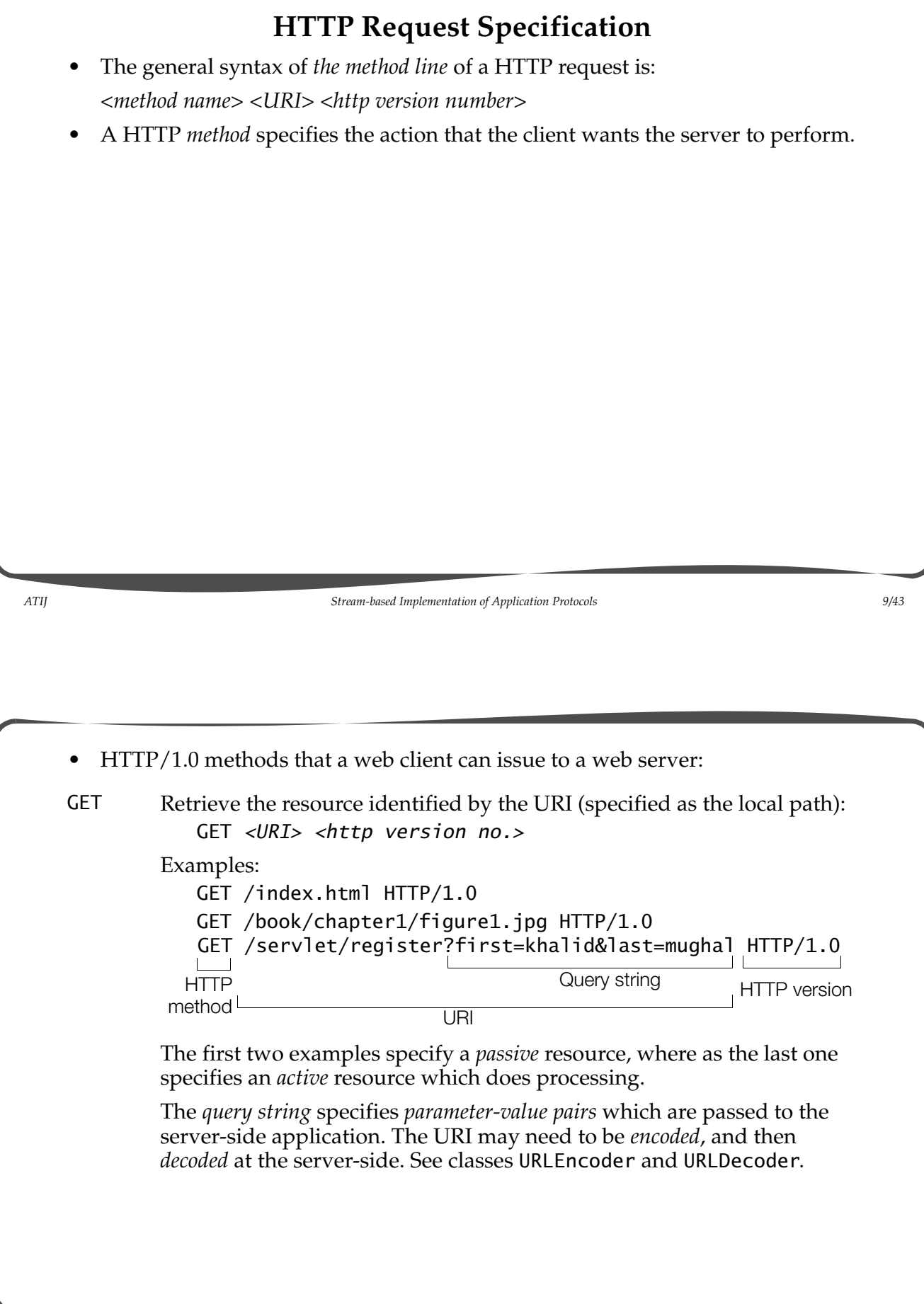

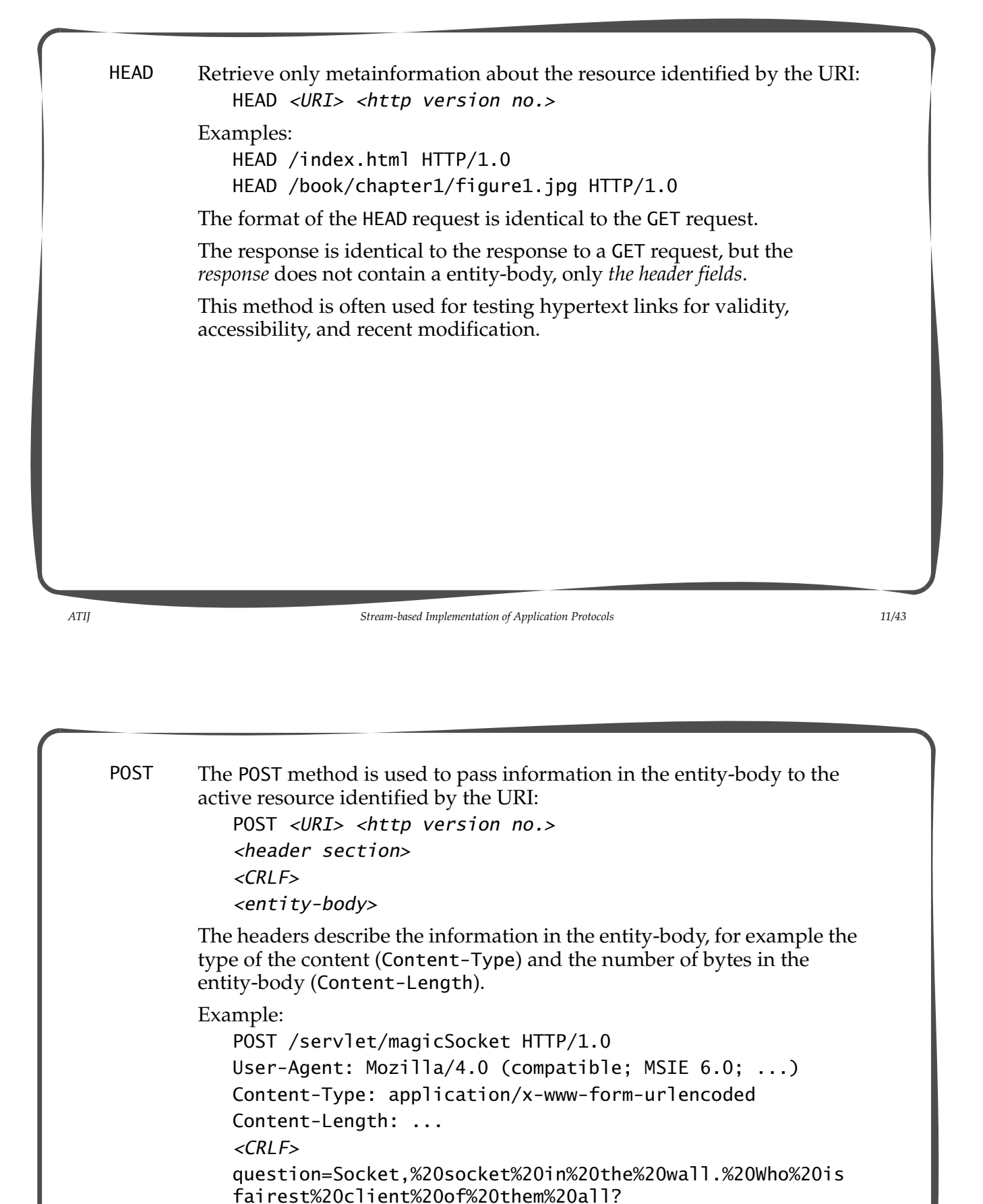

The entity-body is *encoded* for *unsafe* characters when sent server-side. See classes URL Encoder and URLDecoder.

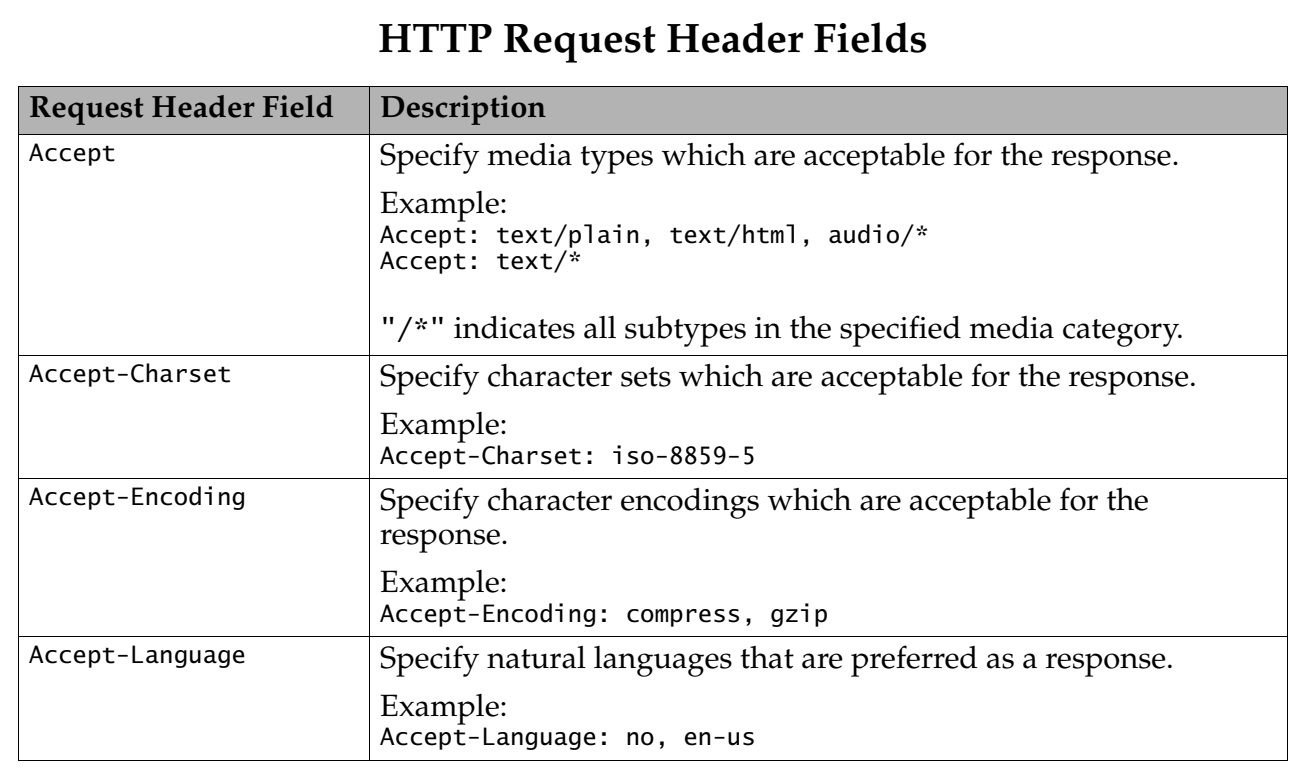

*ATIJ Stream-based Implementation of Application Protocols 13/43*

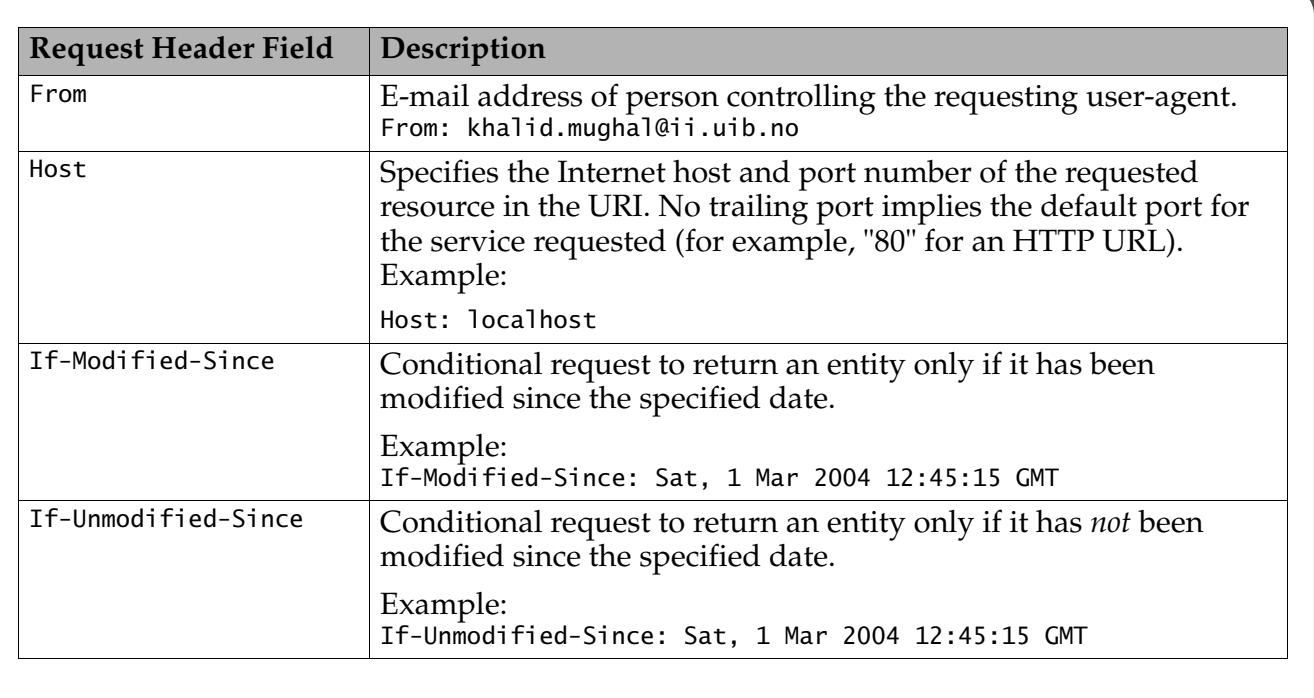

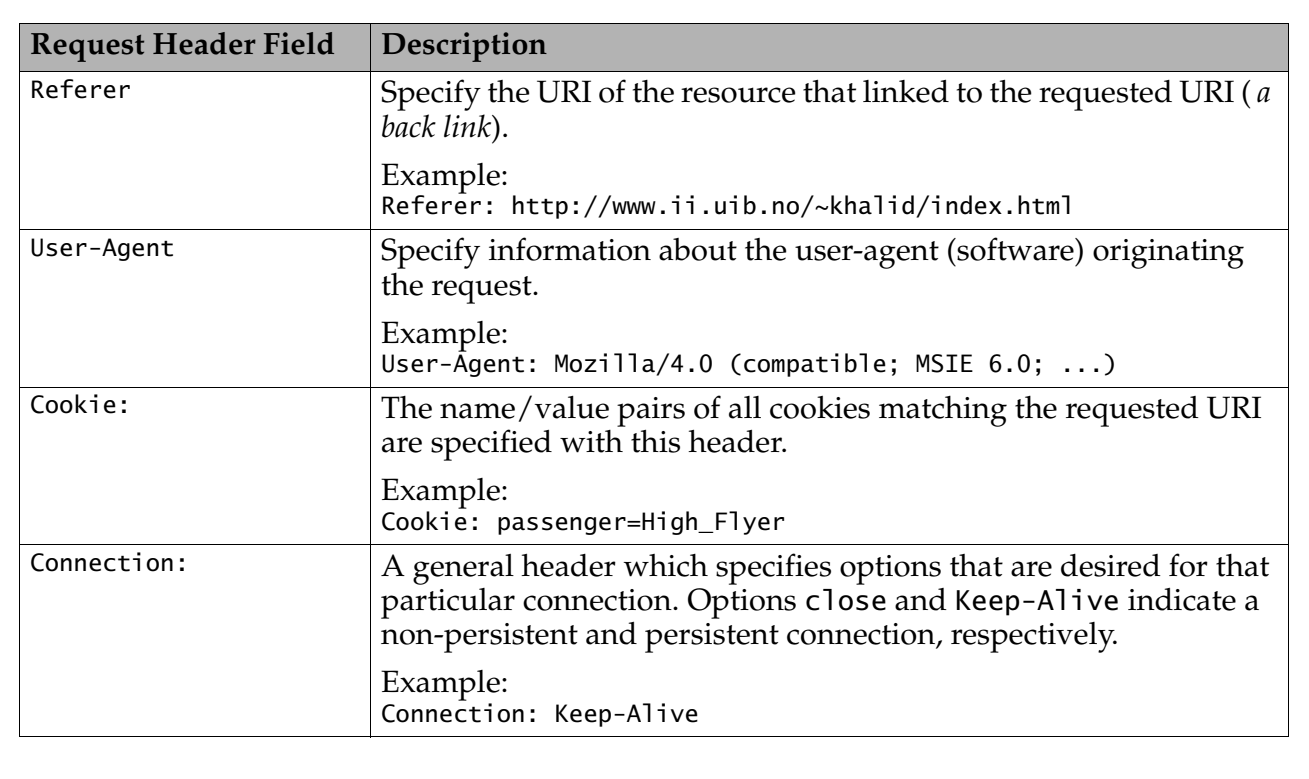

*ATIJ Stream-based Implementation of Application Protocols 15/43*

**HTTP Response Specification** • The general syntax of *the status line* of a HTTP response is: *<http version number> <response status code> <description>*  Examples of single-line responses:  $HTTP/1.0 200 OK$ HTTP/1.0 404 Not Found Example of a multiple-line response: The metainformation about the content of the entity-body is given by the entity header fields. HTTP/1.0 200 OK The status line Content-Type: text/html Header section Content-Length: ... *<CRLF>* End of header section <html> Entity-body <head>Answer</head> <body> <h1>You are the lucky winner of \$1000000!</h1> </body> </html>

## **Response Status Codes in HTTP Response Status Line**

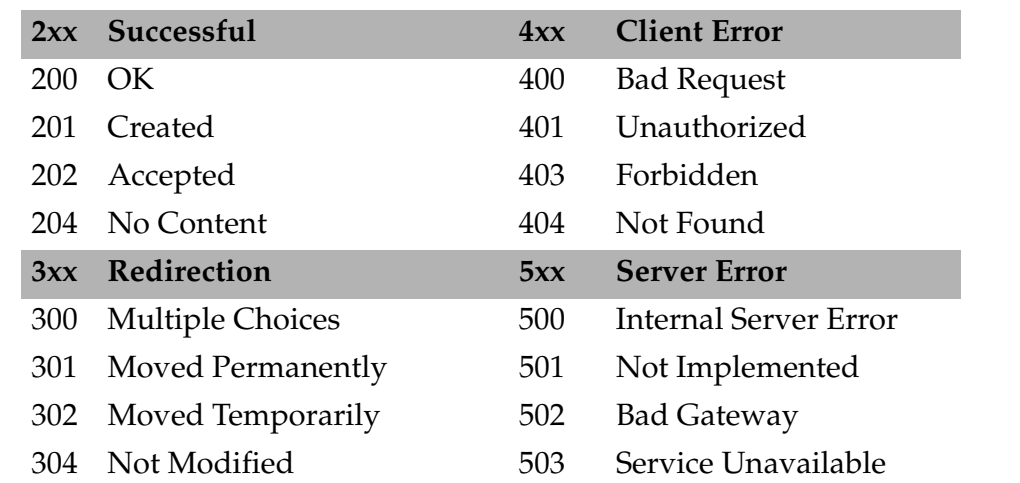

*ATIJ Stream-based Implementation of Application Protocols 17/43*

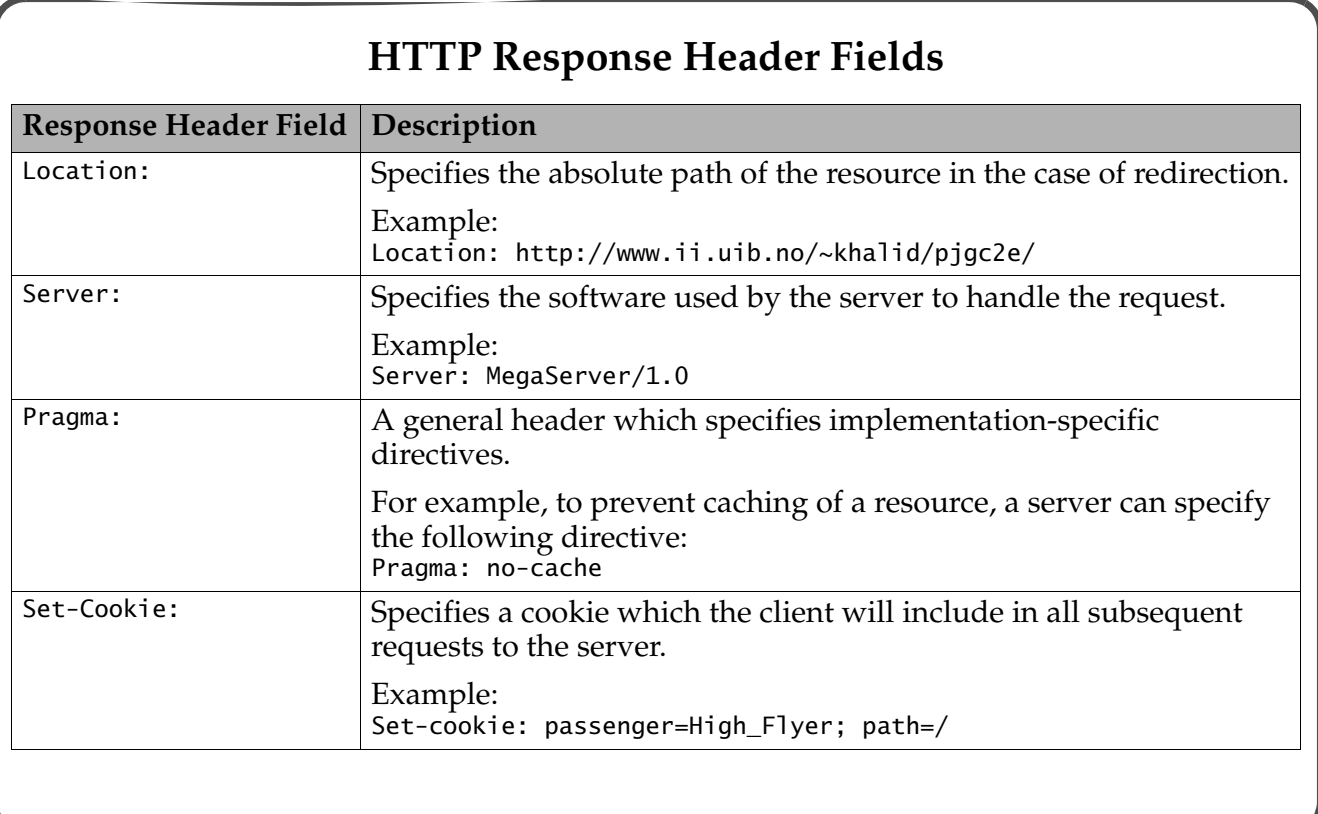

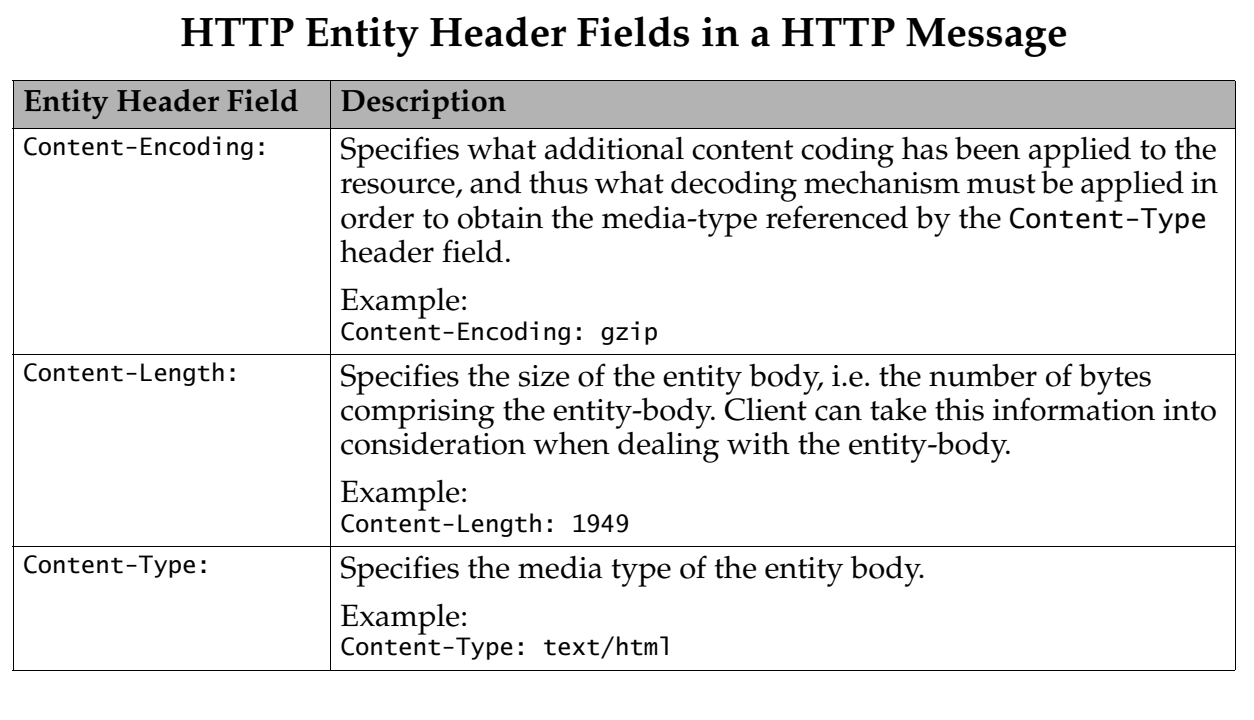

*ATIJ Stream-based Implementation of Application Protocols 19/43*

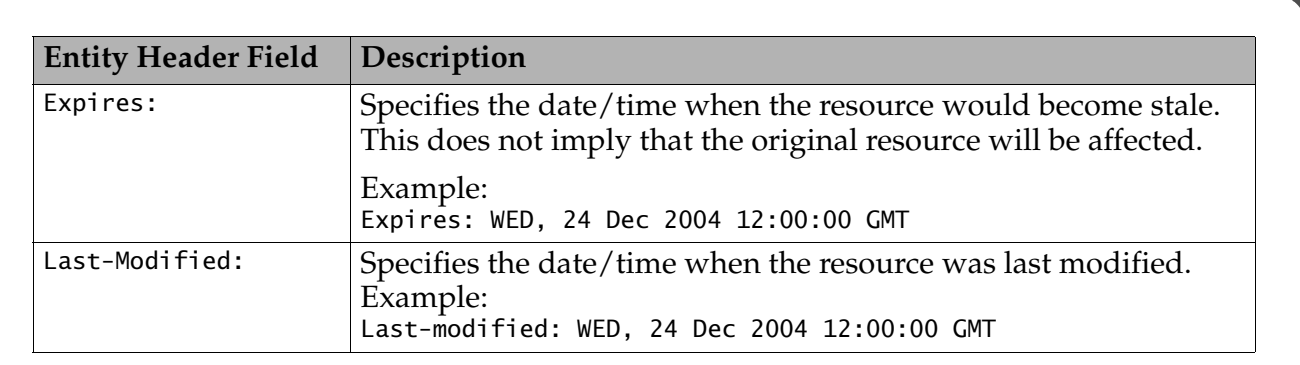

#### **Some Useful Classes**

- Lexical analysis of messages: the java.util.StringTokenizer class, the java.util.Scanner class (*See notes on new features in Java 5.0*.)
- Dealing with files and directories: the java.io.File class
- Encoding and decoding URLs: java.net.URLEncoder, java.net.URLDecoder classes
- Constructing messages: the String, StringBuilder, and StringBuffer classes
- Check out the java.util.regex class.

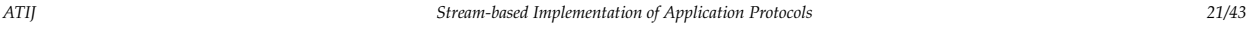

### **Lexical Analysis with the StringTokenizer Class**

- A StringTokenizer breaks a string into *words*, also called *tokens*.
- *Delimiter characters* are used to recognize tokens in the string.

```
String input = "To be. Or not to be?";
StringTokenizer tokenlist1 = new StringTokenizer(input); // default " \t\n\r\f"
StringTokenizer tokenlist2 = new StringTokenizer(input, ".?"); // Delimiters ".?"
```
- Delimiters are not part of a token.
- The tokens in a StringTokenizer can be read as a String one at a time by calling the nextToken() method successively.
- The method hasMoreTokens() can be used to check if all tokens have been read.
- These two methods should be used *in sync*.

```
while (tokenlist1.hasMoreTokens()) {
             System.out.println(tokenlist1.nextToken());
}
```
- Delimiters can be changed on the fly when using a StringTokenizer.
	- use the overloaded method nextToken(String delimiters).

#### **Example: StringTokenizer**

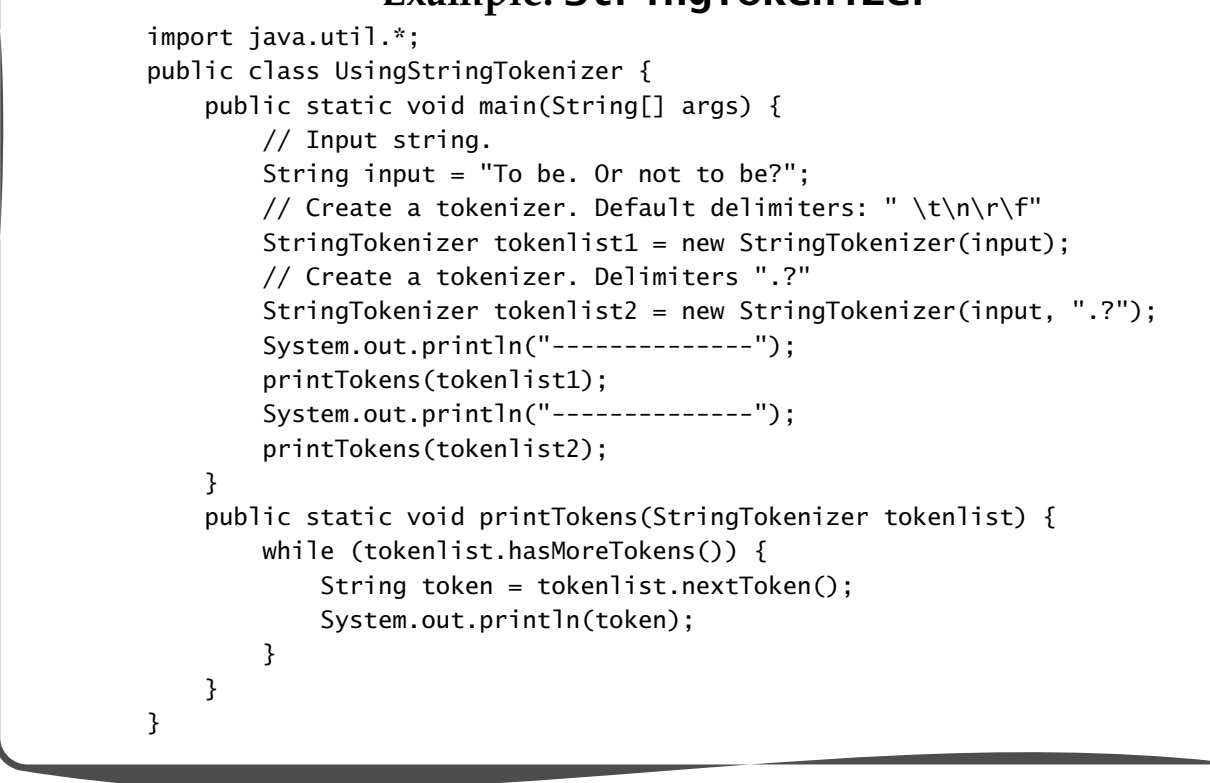

#### *ATIJ Stream-based Implementation of Application Protocols 23/43*

Running the program: > java UsingStringTokenizer -------------- To be. Or not to be? -------------- To be Or not to be

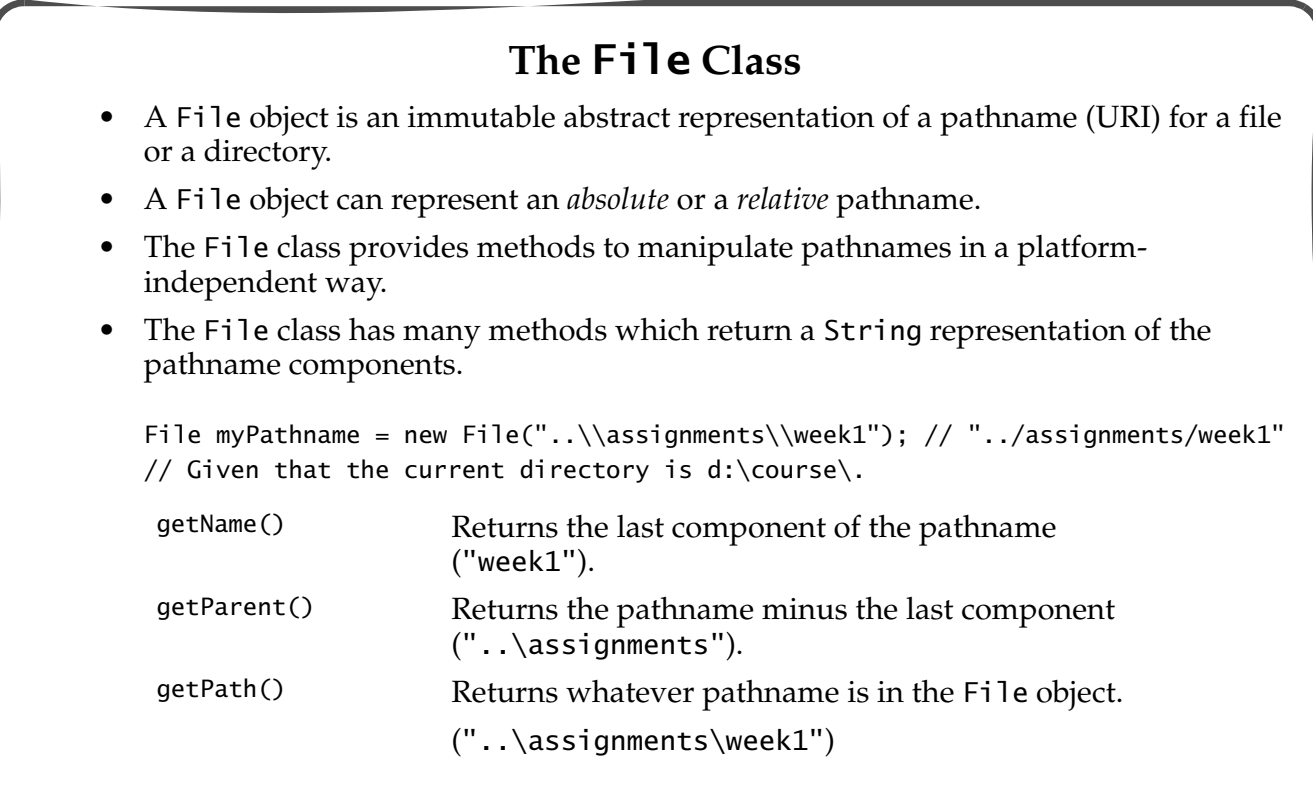

*ATIJ Stream-based Implementation of Application Protocols 25/43*

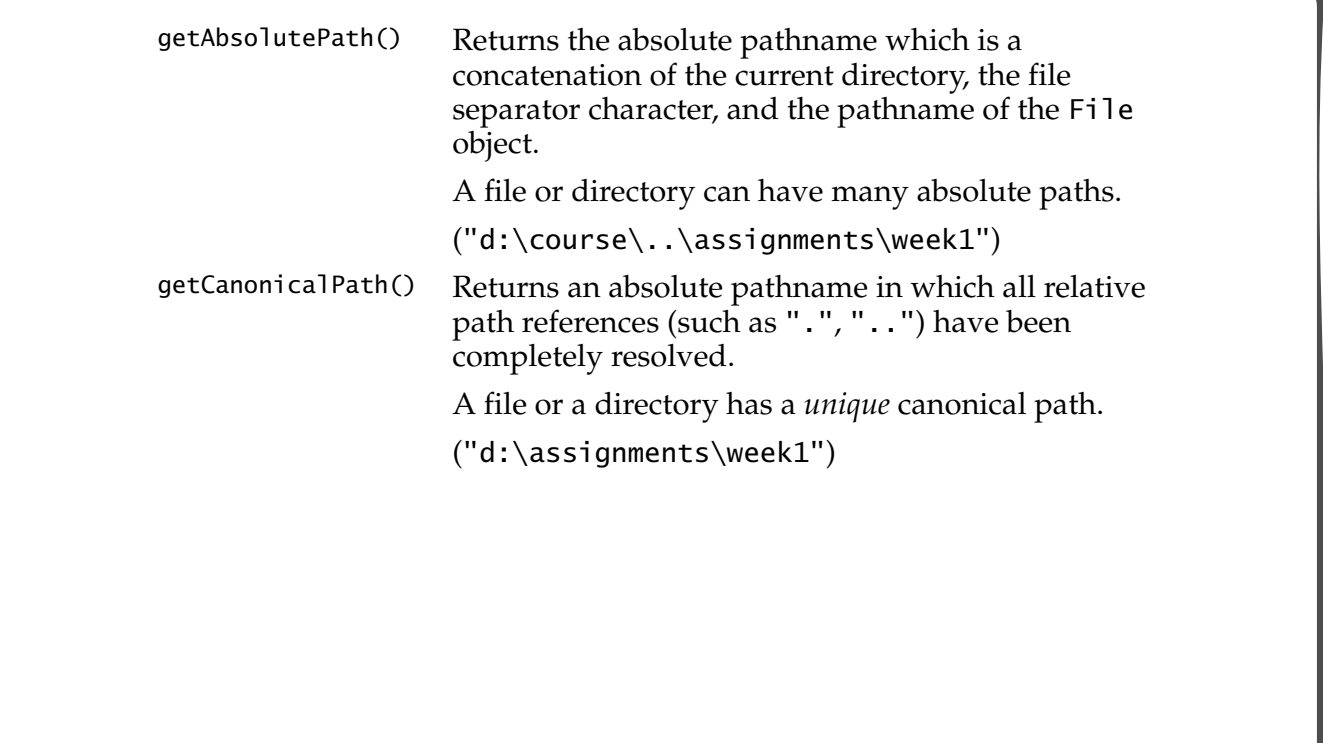

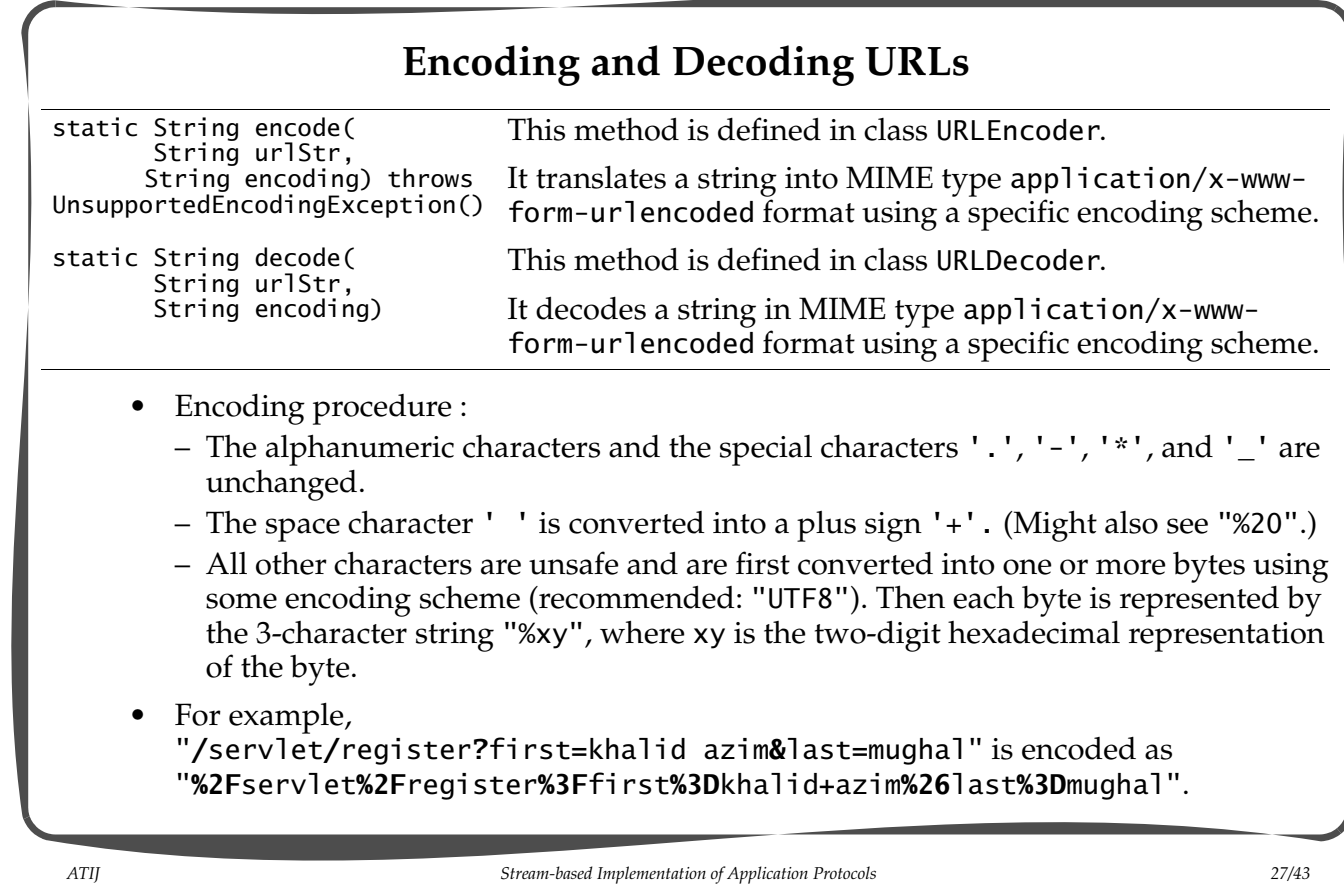

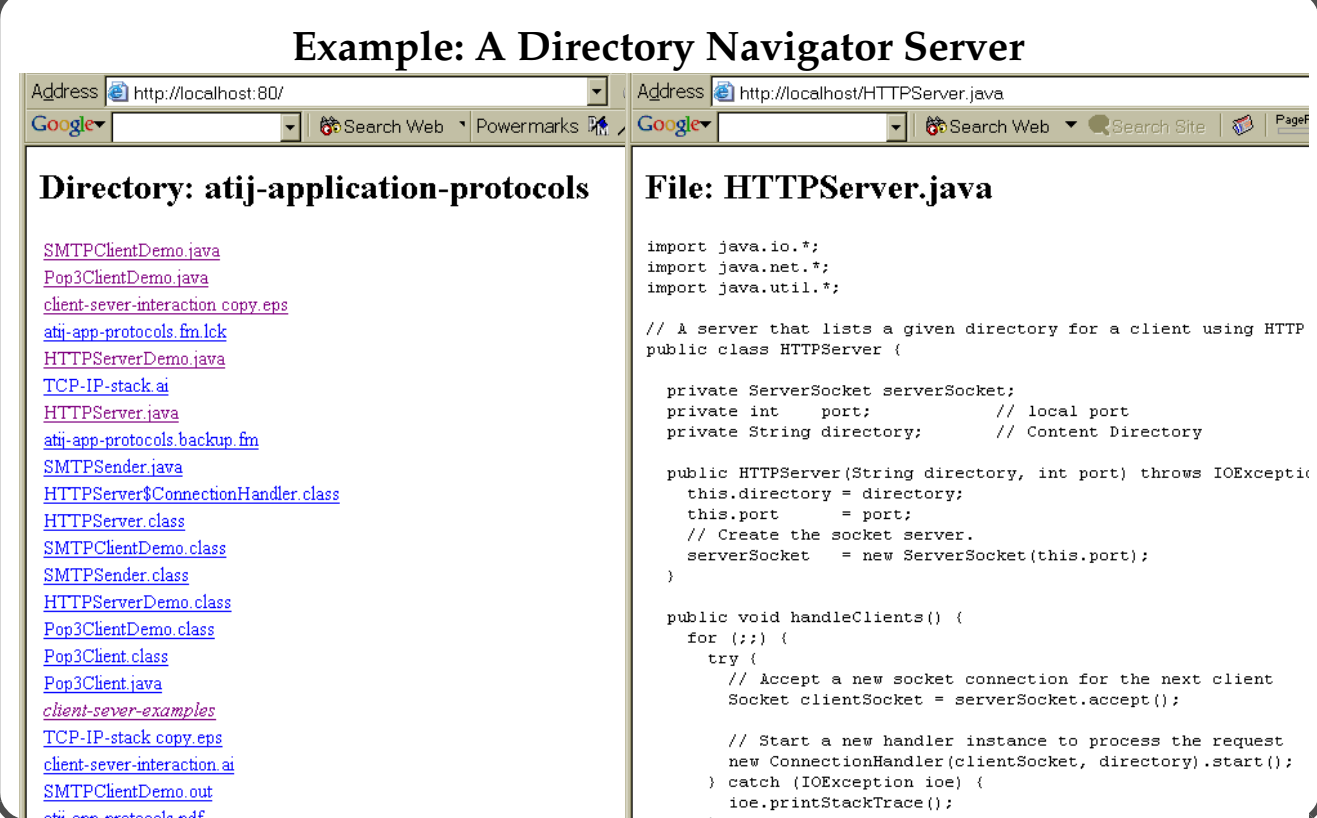

#### **Running the Directory Navigator Server**

- Source: HTTPServerDemo.java, HTTPServerV3.java
- 1. Run the following command at the command line: >java HTTPServerDemo
- 2. Point the web browser to the following URI: http://localhost/
- 3. Navigate by clicking on the links in the web page.
- 4. The output at the command line shows the HTML content that the server is sending to the web client.

*ATIJ Stream-based Implementation of Application Protocols 29/43*

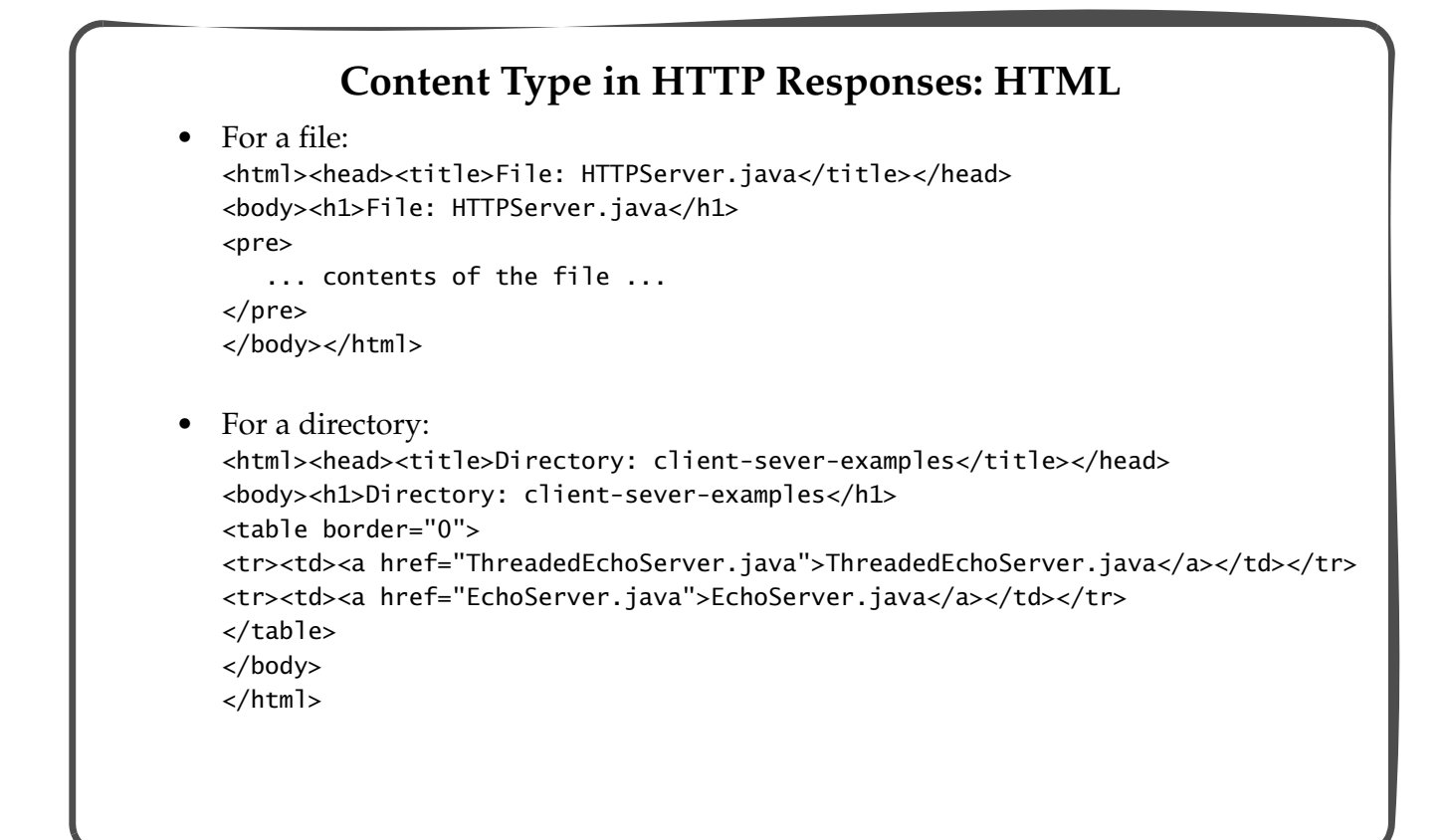

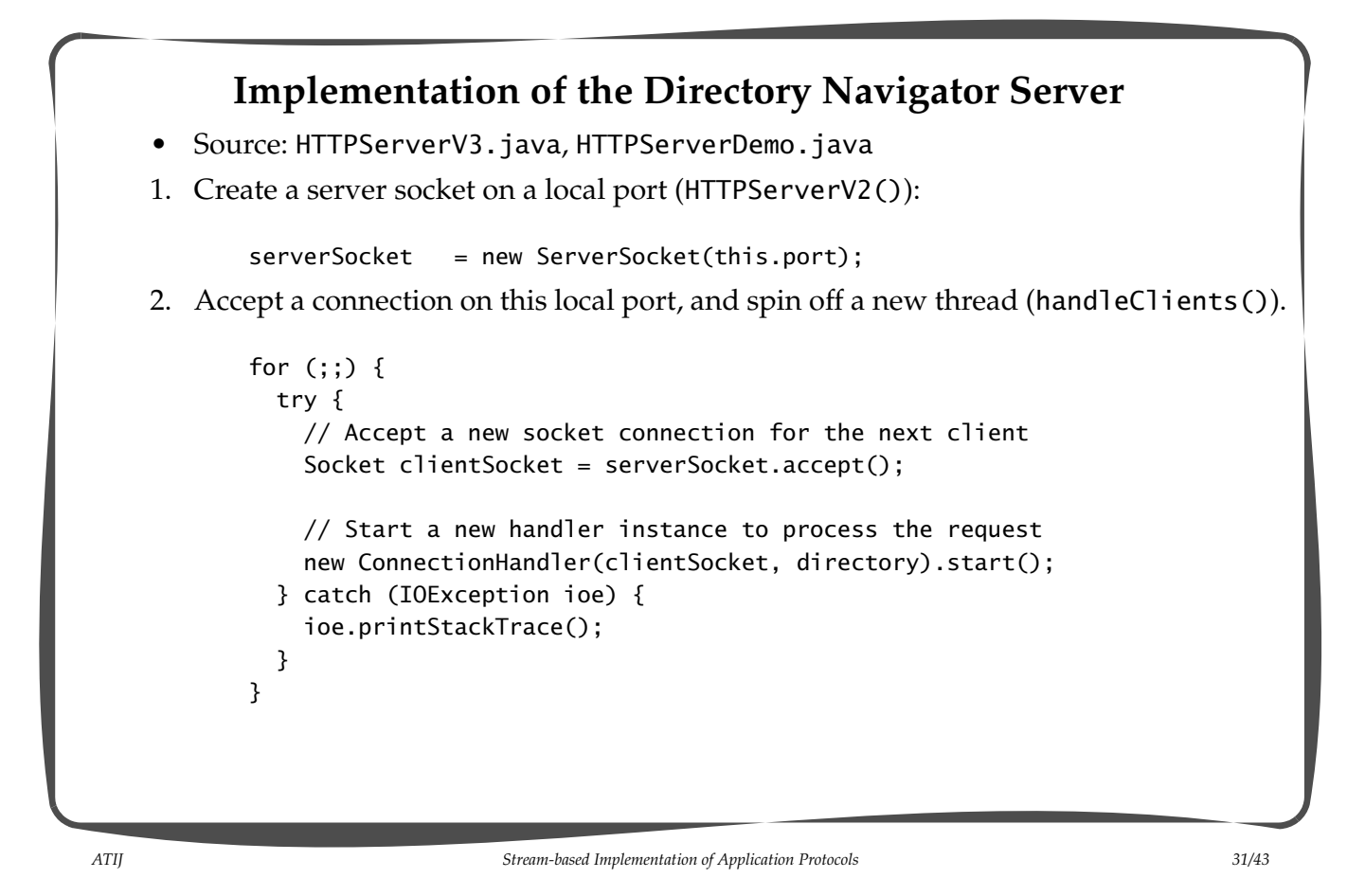

```
3. Implementation of connection handler.
      class ConnectionHandler extends Thread { // Nested class.
        private Socket socket;
        private PrintWriter socketWriter;
        private BufferedReader socketReader;
        private File directory;
        private String methodLine;
        public ConnectionHandler(Socket socket, String directory)
                                  throws IOException {
          this.socket = socket;
          // Get the canonical form of the pathname
          this.directory = new File(directory).getCanonicalFile();
        }
        private String getMethodLine() throws IOException {
          String line = socketReader.readLine();
          System.out.println("<" + line);
          return line;
        }
```
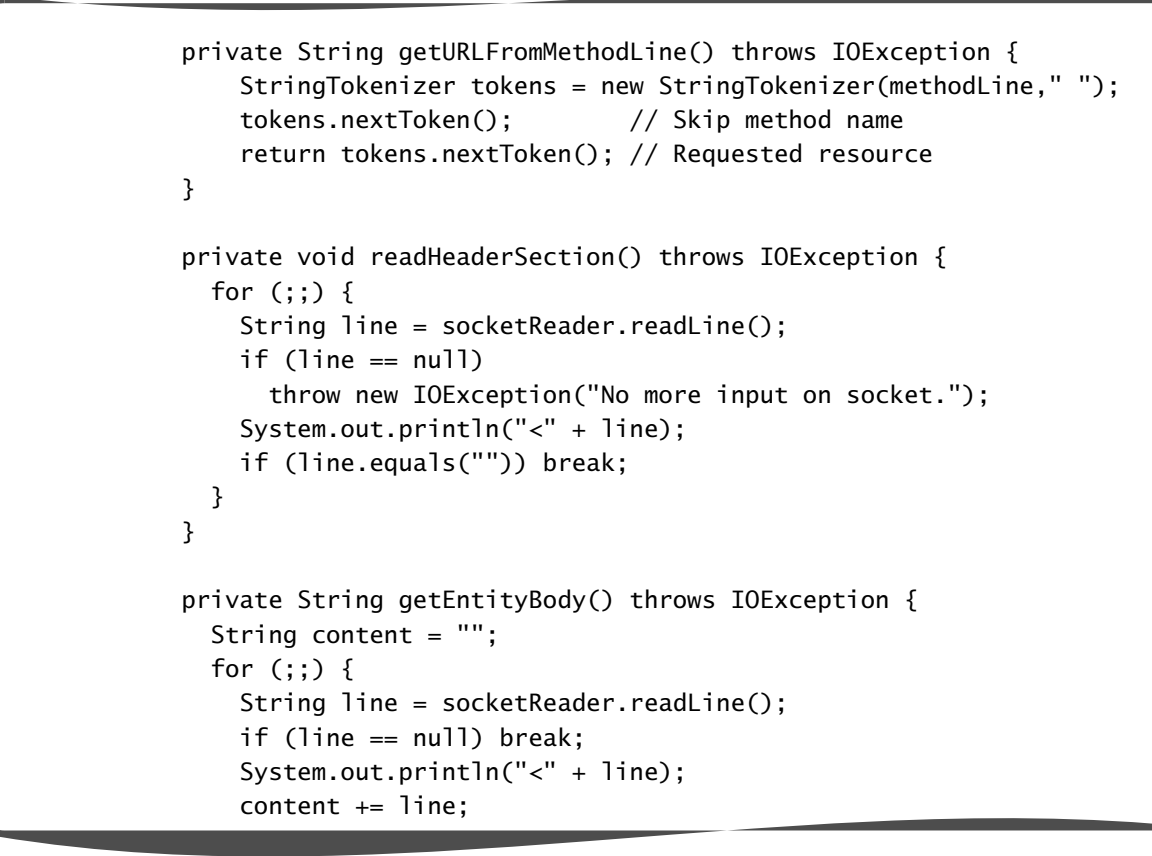

*ATIJ Stream-based Implementation of Application Protocols 33/43*

```
 }
       return content;
     }
     private void sendResponseLine(String line) {
/*
      final String CRLF = "\r\n";
       socketWriter.print(line + CRLF);
       socketWriter.flush(); // ONLY println() flushes!!!
*/
       socketWriter.println(line); // Flushes.
      System.out.println(">" + line);
     }
     private void sendBlankLine() {
       sendResponseLine("");
     }
     private File constructCanonicalPathname(String baseURL,
                                               String relURL)
                                  throws IOException { ... }
     public void run() { ... }
```
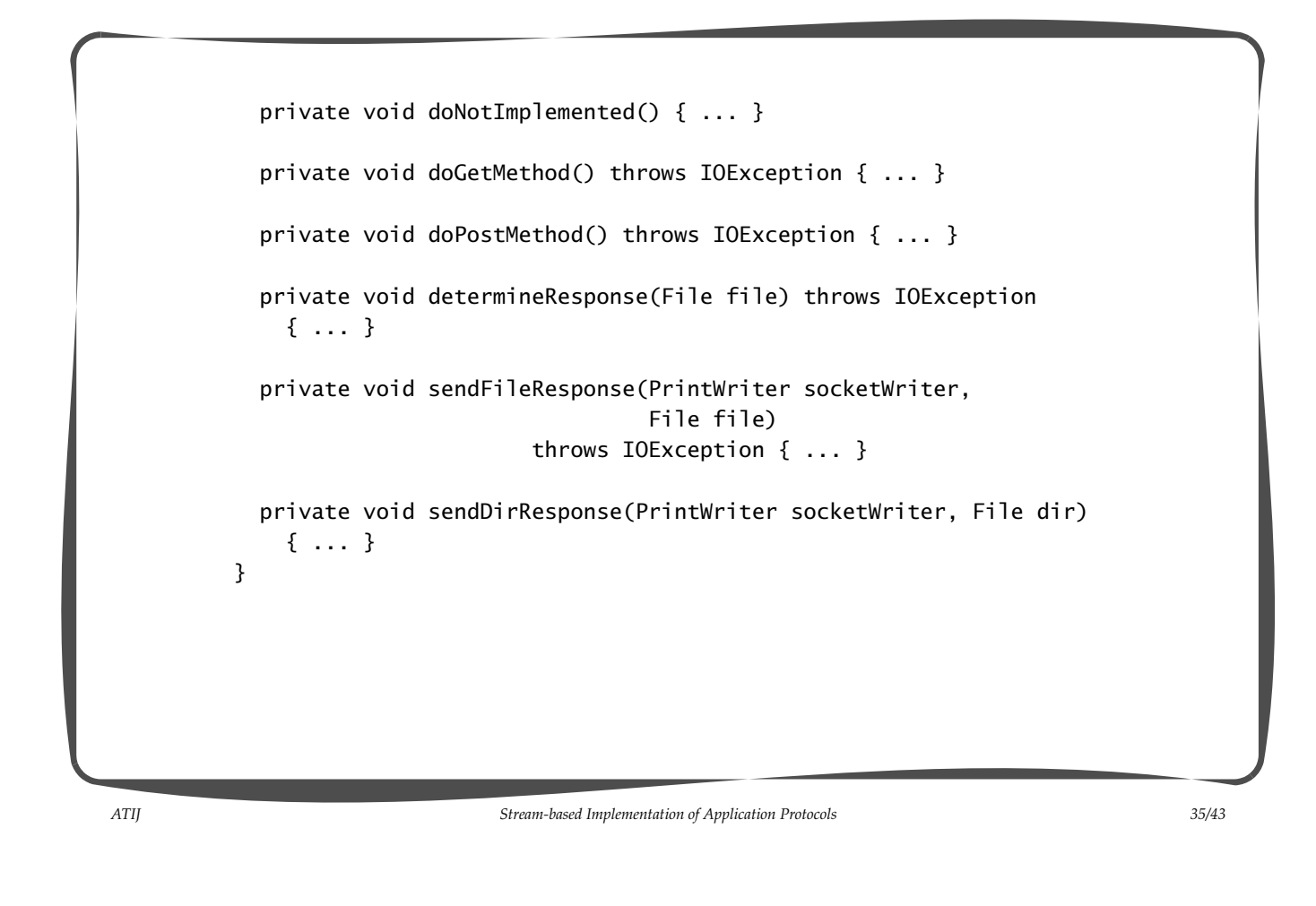

4. Create input and output streams for response/request messages (run()): // Connect socketReader and socketWriter to input and output // streams of the socket. socketReader = new BufferedReader(new InputStreamReader( socket.getInputStream())); socketWriter = new PrintWriter(socket.getOutputStream(), true);// Flushes with println() 5. Determine the Http method in the request (run()): // Read the method line of the HTTP request from client. methodLine = getMethodLine(); // Any request at all? if(methodLine != null) { // Handle GET and POST requests. if(methodLine.toUpperCase().startsWith("GET")) doGetMethod(); else if(methodLine.toUpperCase().startsWith("POST")) doPostMethod(); else doNotImplemented();

6. Handle a GET method request (doGetMethod()):

```
 // Get requested resource
String reqPathname = getURLFromMethodLine();
 // Construct the full pathname.
 File file =
       constructCanonicalPathname(directory.getPath(),
                                   reqPathname);
 determineResponse(file);
```
*ATIJ Stream-based Implementation of Application Protocols 37/43*

```
7. Handle a POST method request (doPostMethod()):
            // Get requested/base resource
            String relURL1 = getURLFromMethodLine();
            // Read the header section.
            readHeaderSection();
            // Entity-body is a relative URL.
            String relURL2 = getEntityBody();
            // First construct the requested pathname from
            // relURL1 and URL2.
            String reqPathname;
            if(relURL2.startsWith("/") ||
                relURL2.startsWith("\\"))
               reqPathname = relURL1 + relURL2;
            else
               reqPathname = relURL1 + File.separator + relURL2;
            // Construct a full pathname using
            // the directory pathname.
            File file =
                   constructCanonicalPathname(directory.getPath(),
                                               reqPathname);
            determineResponse(file);
```
- *ATIJ Stream-based Implementation of Application Protocols 39/43* 8. Construct the full pathname of the URI (constructCanonicalPathname()). String pathname; if(relURL.startsWith("/") || relURL.startsWith("\\")) pathname = baseURL + relURL; else pathname = baseURL + File.separator + relURL; // Decode pathname. pathname = URLDecoder.decode(pathname, "UTF8"); // Return the canonical pathname of the resource. return new File(pathname).getCanonicalFile(); 9. Determine if the URI identifies a file or a directory (determineResponse()) // Check to see if requested resource doesn't start // with specified directory if(!file.getCanonicalPath(). startsWith(this.directory.getCanonicalPath())) { sendResponseLine("HTTP/1.0 403 Forbidden"); sendBlankLine(); } else if(!file.exists()) { sendResponseLine("HTTP/1.0 404 File Not Found"); sendBlankLine(); } else if(!file.canRead()) { sendResponseLine("HTTP/1.0 403 Forbidden"); sendBlankLine(); } else if(file.isDirectory()) // A directory sendDirResponse(socketWriter, file); else // A file
	- sendFileResponse(socketWriter, file);

```
ATIJ Stream-based Implementation of Application Protocols 41/43
    10. Response for a file (sendFileResponse()):
                BufferedReader source = new BufferedReader(
                            new InputStreamReader(new FileInputStream(file)));
                // Send the status line
                sendResponseLine("HTTP/1.0 200 OK");
                // Send the entity header fields
                sendResponseLine("Content-Type: text/html");
                // Mark end of the response headers section
                sendBlankLine();
                // Send entity body
               sendResponseLine("<html><head><title>File: " +
                                 file.getName() + "</title></head>");
               sendResponseLine("<br/>body><h1>File: " +
                                 file.getName() + "</math>sendResponseLine("<pre>");
               for(;;) {
                 String txtLine = source.readLine();
                  if (txtLine == null) break;
                  sendResponseLine(txtLine);
                }
                sendResponseLine("</pre>");
                sendResponseLine("</body></html>");
```

```
11. Response for a directory (sendDirResponse()):
          // Send the status line
          sendResponseLine("HTTP/1.0 200 Okay");
          // Send the entity header fields
          sendResponseLine("Content-Type: text/html");
          // Mark end of the response headers
          sendBlankLine();
          // Send entity body
          sendResponseLine("<html><head><title>Directory: " +
                           dir.getName() + "</title></head>");
         sendResponseLine("<body><h1>Directory: " + dir.getName() +
                           " </h1>");
         File[] contents = dir.listFiles();
          sendResponseLine("<table border=\"0\">");
         for(int i=0; i < contents.length; i++) {
            String row = "<tr><td><a href=\"" + contents[i].getName();
            if(contents[i].isDirectory())
              row += "/";
           row += "\verb|"`|;
```

```
 if(contents[i].isDirectory())
              row += "";
            row += contents[i].getName();
            if(contents[i].isDirectory())
              row += "</i>";
           row += "</a></td></tr>";
            sendResponseLine(row);
          }
         sendResponseLine("</table></body></html>");
12. Close the socket (run()).
   socket.close();
```
*ATIJ Stream-based Implementation of Application Protocols 43/43*